Utilizarea tastaturii și a mausului

Magic Keyboard și Magic Mouse sunt deja asociate cu iMac-ul. Pentru a le porni, glisați comutatorul astfel încât să fie vizibilă partea verde. Pentru a le încărca sau a le reasocia, utilizați cablul USB-C – Lightning inclus.

Pentru a afla mai multe despre configurarea și utilizarea iMac-ului, consultați ghidul *Informații esențiale despre iMac* la [support.apple.com/ro-ro/guide/imac.](http://support.apple.com/ro-ro/guide/imac)

Pentru informații de asistență detaliate, accesați [support.apple.com/ro-ro/](http://support.apple.com/ro-ro/mac/imac) [mac/imac.](http://support.apple.com/ro-ro/mac/imac) Pentru a contacta Apple, accesați [support.apple.com/ro-ro/contact](http://support.apple.com/ro-ro/contact).

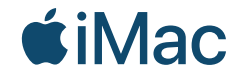

Nu toate funcționalitățile sunt disponibile în toate regiunile. © 2021 Apple Inc. Toate drepturile rezervate. Designed by Apple in California. Printed in XXXX. RO034-04424-A

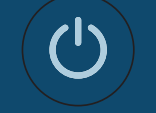

## Bun venit pe iMac Apăsați butonul de alimentare de pe partea din spate. Asistent de configurare vă va ajuta cu primii pași pe macOS.

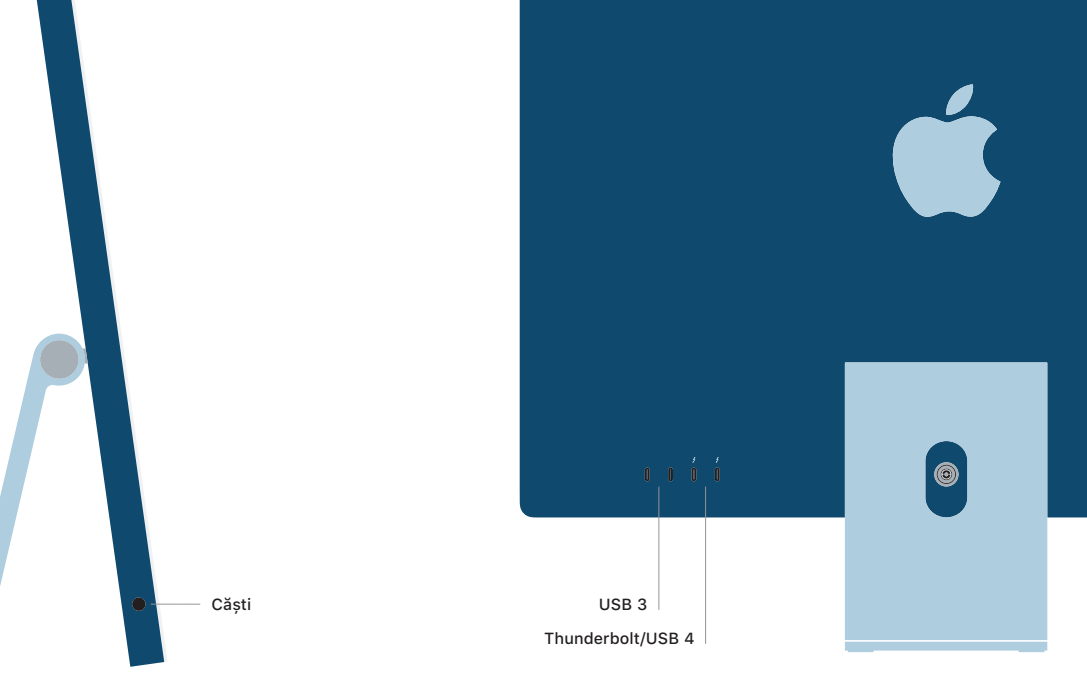